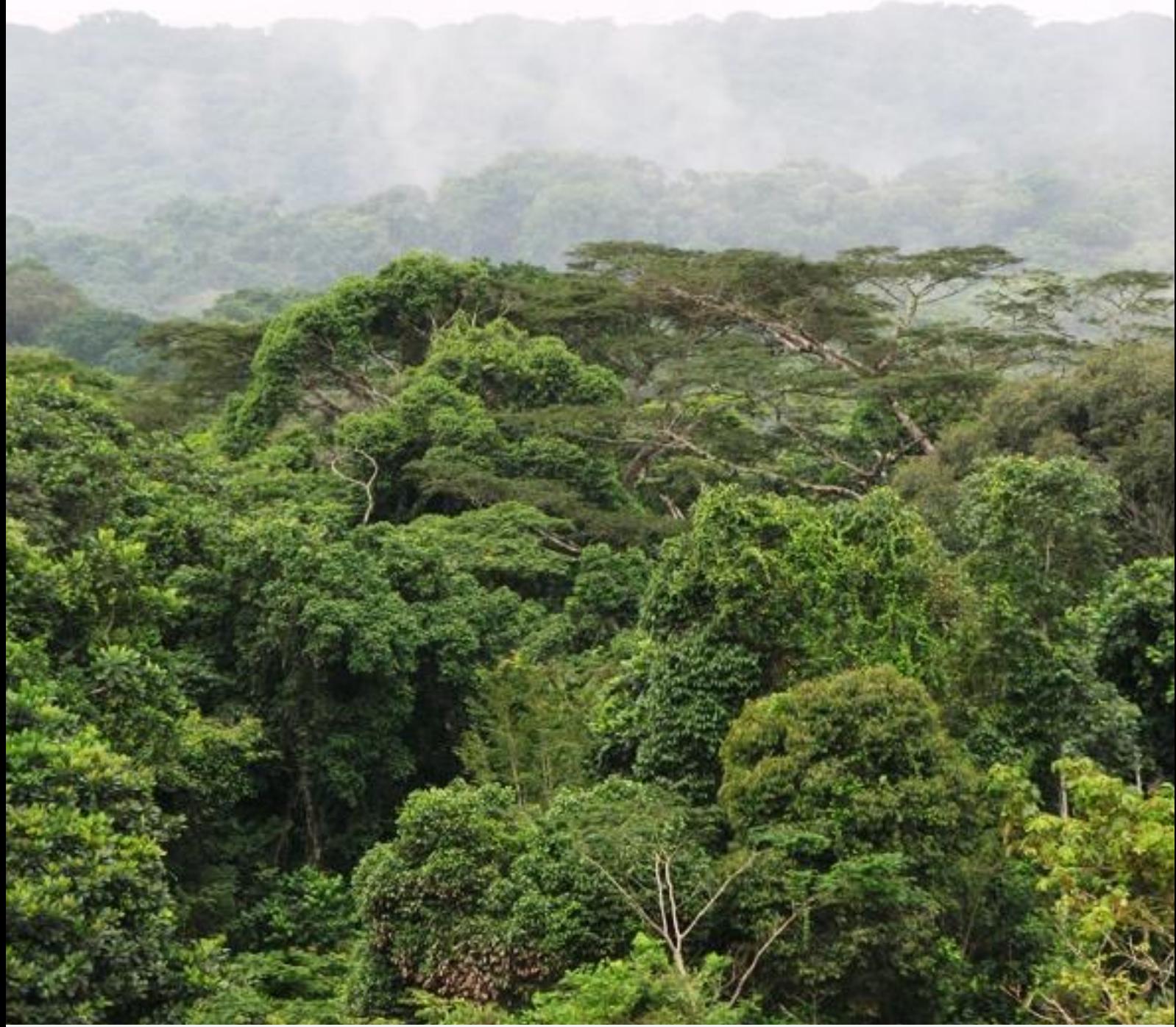

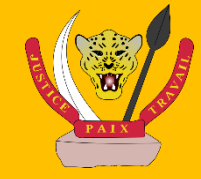

**RÉPUBLIQUE DÉMOCRATIQUE DU CONGO MINISTÈRE DE L'ENVIRONNEMENT ET DÉVELOPPEMENT DURABLE**

## *DIRECTION DES INVENTAIRES ET AMÉNAGEMENT FORESTIERS (DIAF)*

# **GUIDE OPÉRATIONNEL**

Série : Plan de Gestion - N°5 Canevas commenté du Rapport Quinquennal de Gestion Forestière

**Guide opérationnel** *– Canevas commenté du Rapport Quinquennal de Gestion Forestière – Juin 2017*

### **Table des matières**

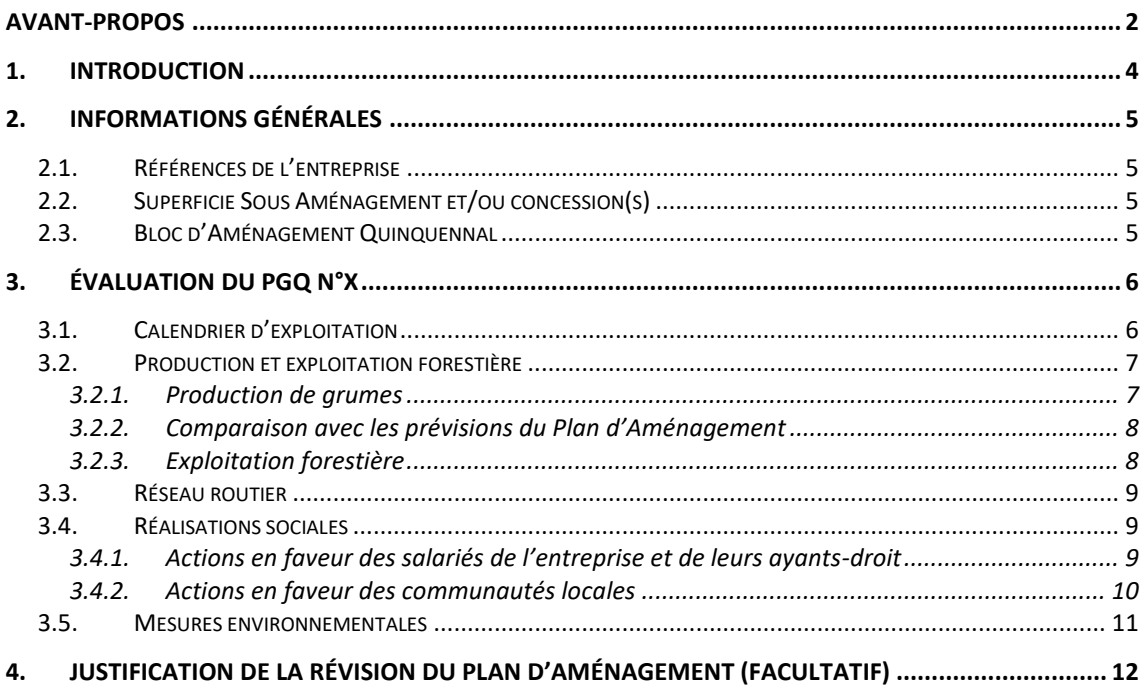

#### **Liste des tableaux**

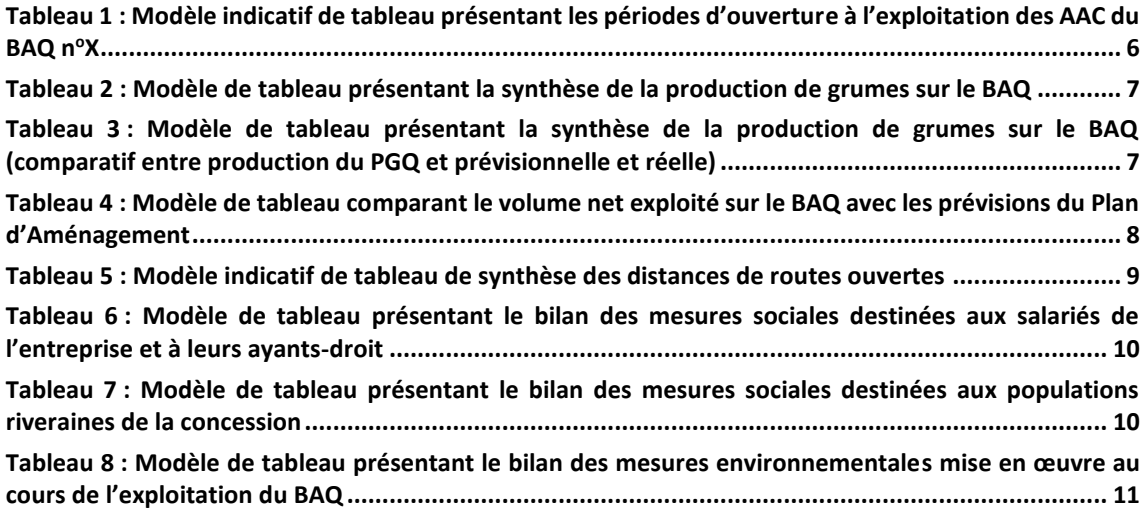

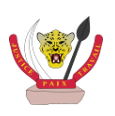

### <span id="page-3-0"></span>AVANT-PROPOS

Le présent Guide Opérationnel définit un canevas commenté de Rapport Quinquennal de Gestion Forestière (RQGF).

Le présent Guide Opérationnel vise ainsi à guider l'exploitant pour l'élaboration de ses RQGF et à appuyer l'Administration pour leur lecture et leur compréhension.

Les titres développés dans le canevas de RQGF devront être strictement respectés. Les sous-titres sont en revanche donnés à titre indicatif, pour une meilleure structuration du rapport.

Des exemples de tableaux sont proposés dans le présent Guide Opérationnel : ils sont néanmoins donnés à titre indicatif et peuvent être adaptés, selon les cas.

L'exemple de page de garde du Rapport Quinquennal de Gestion Forestière est fourni à titre indicatif.

*Le Rapport Quinquennal de Gestion Forestière doit être produit et déposé à l'Administration forestière centrale dans les 6 mois suivant la fermeture à l'exploitation de la dernière AAC du Bloc d'Aménagement Quinquennal (BAQ) concerné (articles 65 et 66 de l'Arrêté Ministériel N°034/CAB/MIN/EDD/03/3/BLN/2015 du 3 juillet 2015)*

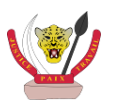

**Guide opérationnel** *– Canevas commenté du Rapport Quinquennal de Gestion Forestière – Juin 2017*

ı

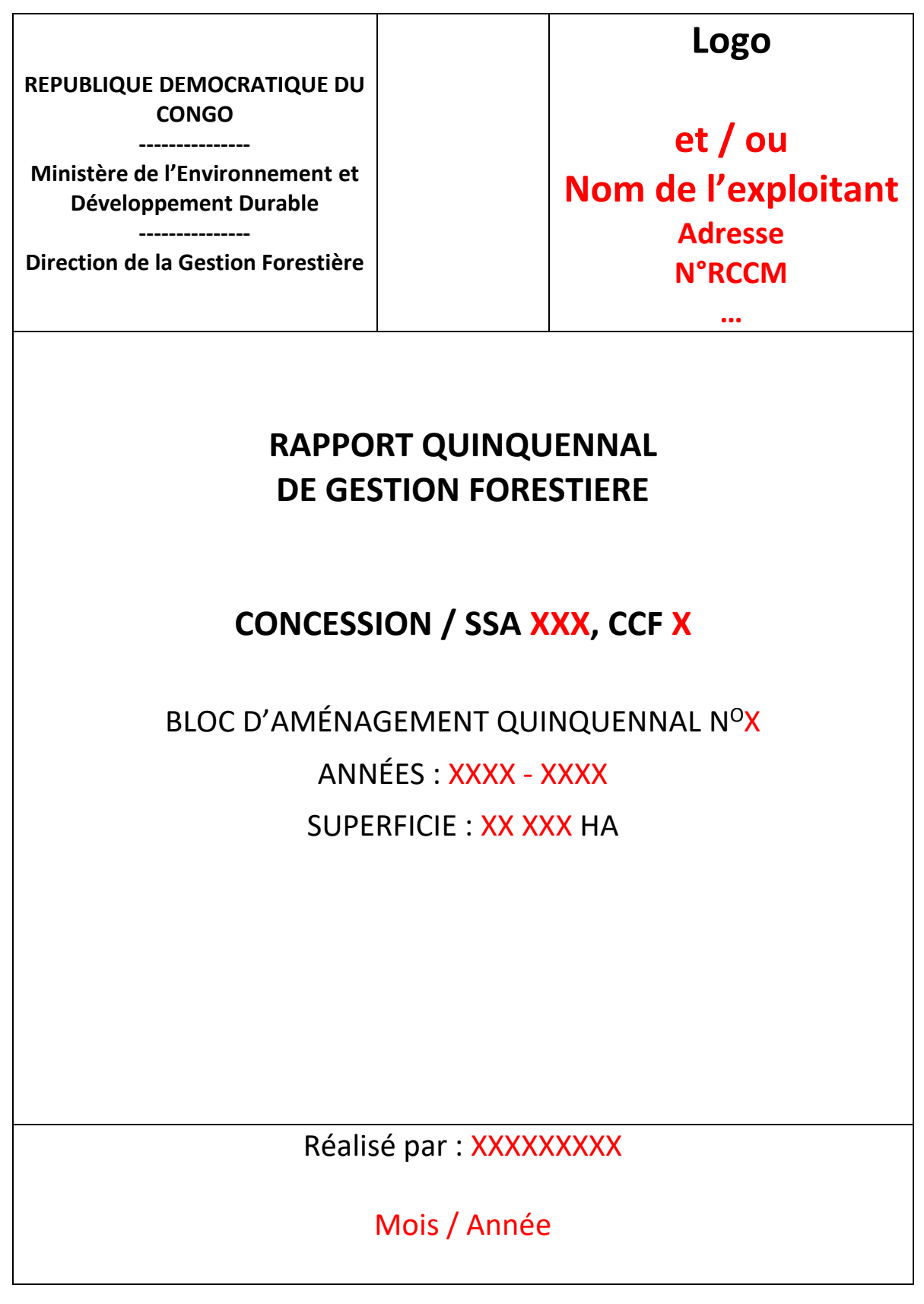

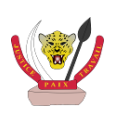

### <span id="page-5-0"></span>1. INTRODUCTION

*Le présent Rapport Quinquennal de Gestion Forestière (RQGF) de la concession forestière (ou de la SSA) XXXX, attribuée à la société XXXX, a été rédigé dans le cadre de la mise en œuvre de son Plan d'Aménagement, conformément au Guide Opérationnel portant sur le Canevas du Rapport Quinquennal de Gestion Forestière.*

*Il présente le bilan des activités de production forestière, des réalisations sociales et environnementales et des autres mesures mises en œuvre par la société à l'échelle du Bloc d'Aménagement Quinquennal (BAQ) n<sup>o</sup> XX, dont l'exploitation s'est déroulée entre 20XX et 20XX.*

L'introduction pourra également rappeler les principales dates relatives à l'aménagement de la concession et à sa mise en œuvre sur le BAQ concernée, telles que les dates de dépôt et/ou d'approbation du PA et du Plan de Gestion Quinquennal (PGQ) correspondant.

Tenant compte de la fermeture possible des AAC après 3 ans, ce Rapport Quinquennal de Gestion Forestière (RQGF) sera produit 6 mois après la fermeture de la dernière AAC soit, au plus tard, 2 ans et demi après l'année de fermeture théorique du BAQ.

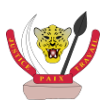

### <span id="page-6-0"></span>2. INFORMATIONS GENERALES

Dans cette section seront rappelées les généralités sur l'entreprise d'exploitation forestière, la localisation de la (ou des) concession(s), ainsi que les informations sur le BAQ concernés(numéro, localisation, superficies, etc.). Elle pourra être structurée selon les sous-titres suivants :

#### <span id="page-6-1"></span>2.1. Références de l'entreprise

- Nom de l'entreprise ;
- Nom du représentant ;
- Statut de la société ;
- Siège social ;
- Contact.

#### <span id="page-6-2"></span>2.2. Superficie Sous Aménagement et/ou concession(s)

- Référence(s) du (ou des) contrat(s) de concession forestière ;
- Superficie totale ;
- Superficie productive ;
- Date de dépôt et/ou d'approbation du Plan d'Aménagement ;
- Référence de l'Arrêté Provincial de validation du Plan d'Aménagement.

#### <span id="page-6-3"></span>2.3. Bloc d'Aménagement Quinquennal

- Numéro du BAQ ;
- Période d'exploitation du BAQ ;
- Superficie totale ;
- Superficie productive
- Situation administrative (Province, Territoire, Secteur, Groupement).

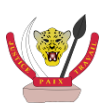

### <span id="page-7-0"></span>3. EVALUATION DU PGQ N°X

Cette section présente le bilan synthétique des activités de production forestière sur le BAQ. Elle pourra être structurée de la façon suivante :

#### <span id="page-7-1"></span>3.1. Calendrier d'exploitation

Il s'agira de rappeler ici les périodes d'ouverture à l'exploitation des différentes AAC composant le BAQ concerné.

Une carte, au format A4 ou A3, présentera la localisation des AAC au sein du BAQ concerné.

Les périodes d'ouvertures à l'exploitation des AAC pourront être présentées à travers un tableau tel que ci-dessous.

|              | <b>Superficie (ha)</b> |            |            |              |                    |  |  |  |  |  |
|--------------|------------------------|------------|------------|--------------|--------------------|--|--|--|--|--|
| <b>AAC</b>   | Série de               | Série de   | Série de   | <b>Total</b> |                    |  |  |  |  |  |
|              | conservation           | protection | production | <b>SSA</b>   | <b>ZDR</b> incluse |  |  |  |  |  |
| AAC 1 - 20XX |                        |            |            |              |                    |  |  |  |  |  |
| AAC 2 - 20XX |                        |            |            |              |                    |  |  |  |  |  |
| AAC 3 - 20XX |                        |            |            |              |                    |  |  |  |  |  |
| AAC 4 - 20XX |                        |            |            |              |                    |  |  |  |  |  |
| AAC 5 - 20XX |                        |            |            |              |                    |  |  |  |  |  |
| <b>TOTAL</b> |                        |            |            |              |                    |  |  |  |  |  |

<span id="page-7-2"></span>*Tableau 1 : Modèle indicatif de tableau présentant les périodes d'ouverture à l'exploitation des AAC du BAQ n<sup>o</sup>X*

Les éventuels retards ou modification du calendrier d'exploitation initial prévu par le Plan d'Aménagement devront être expliquées et justifiées.

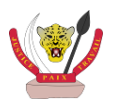

### <span id="page-8-0"></span>3.2. Production et exploitation forestière

#### <span id="page-8-1"></span>*3.2.1. Production de grumes*

 $\overline{a}$ 

Il s'agira ici de présenter les effectifs<sup>1</sup> et volumes exploités par l'entreprise sur le BAQ. Les tableaux suivants pourront être utilisés comme modèles.

<span id="page-8-2"></span>

| <b>Essences</b>  | AAC <sub>1</sub> |                                       | AAC <sub>2</sub> |                              | $\bullet\bullet\bullet$ |           | AAC <sub>5</sub> |                              | <b>Total BAQ</b> |                              |
|------------------|------------------|---------------------------------------|------------------|------------------------------|-------------------------|-----------|------------------|------------------------------|------------------|------------------------------|
|                  | <b>Effectifs</b> | <b>Volume</b><br>(en m <sup>3</sup> ) | <b>Effectifs</b> | <b>Volume</b><br>(en $m^3$ ) | $\cdots$                | $\ddotsc$ | <b>Effectifs</b> | <b>Volume</b><br>(en $m^3$ ) | <b>Effectifs</b> | <b>Volume</b><br>(en $m^3$ ) |
| Groupe 1         |                  |                                       |                  |                              |                         |           |                  |                              |                  |                              |
| Essence i        |                  |                                       |                  |                              |                         |           |                  |                              |                  |                              |
| $\cdots$         |                  |                                       |                  |                              |                         |           |                  |                              |                  |                              |
| Groupe 2         |                  |                                       |                  |                              |                         |           |                  |                              |                  |                              |
| Essence j        |                  |                                       |                  |                              |                         |           |                  |                              |                  |                              |
| $\cdots$         |                  |                                       |                  |                              |                         |           |                  |                              |                  |                              |
| Groupe 3         |                  |                                       |                  |                              |                         |           |                  |                              |                  |                              |
| <b>Essence k</b> |                  |                                       |                  |                              |                         |           |                  |                              |                  |                              |
| $\cdots$         |                  |                                       |                  |                              |                         |           |                  |                              |                  |                              |
| <b>Total</b>     |                  |                                       |                  |                              |                         |           |                  |                              |                  |                              |

*Tableau 2 : Modèle de tableau présentant la synthèse de la production de grumes sur le BAQ*

<span id="page-8-3"></span>*Tableau 3 : Modèle de tableau présentant la synthèse de la production de grumes sur le BAQ (comparatif entre production du PGQ prévisionnelle et réelle)*

|                     | <b>Production</b>   |        |                     |        |          |          |                     |        |                  |        |             |
|---------------------|---------------------|--------|---------------------|--------|----------|----------|---------------------|--------|------------------|--------|-------------|
| <b>Essence</b>      | <b>AAC 1 - 20XX</b> |        | <b>AAC 2 - 20XX</b> |        | $\cdots$ |          | <b>AAC 5 - 20XX</b> |        | <b>TOTAL</b>     |        |             |
|                     | <b>Prévision</b>    | Réelle | Prévision           | Réelle | $\cdots$ | $\cdots$ | Prévision           | Réelle | <b>Prévision</b> | Réelle | % exécution |
| Groupe 1            |                     |        |                     |        |          |          |                     |        |                  |        |             |
| Essence i           |                     |        |                     |        |          |          |                     |        |                  |        |             |
| $\cdots$            |                     |        |                     |        |          |          |                     |        |                  |        |             |
| <b>Total classe</b> |                     |        |                     |        |          |          |                     |        |                  |        |             |
| 1                   |                     |        |                     |        |          |          |                     |        |                  |        |             |
| Groupe 2            |                     |        |                     |        |          |          |                     |        |                  |        |             |
| Essence j           |                     |        |                     |        |          |          |                     |        |                  |        |             |
| $\cdots$            |                     |        |                     |        |          |          |                     |        |                  |        |             |
| <b>Total classe</b> |                     |        |                     |        |          |          |                     |        |                  |        |             |
| $\mathbf{2}$        |                     |        |                     |        |          |          |                     |        |                  |        |             |
| $\cdots$            |                     |        |                     |        |          |          |                     |        |                  |        |             |
| <b>TOTAL</b>        |                     |        |                     |        |          |          |                     |        |                  |        |             |
| <b>GENERAL</b>      |                     |        |                     |        |          |          |                     |        |                  |        |             |

<sup>1</sup> Le bilan des effectifs exploités sera uniquement effectué pour les Blocs d'Aménagement Quinquennaux ouverts après le 3 juillet 2015 date de promulgation de l'arrêté ministériel N°034/CAB/MIN/EDD/03/3/BLN/2015 du 3 juillet 2015

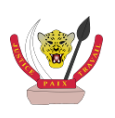

#### <span id="page-9-0"></span>*3.2.2. Comparaison avec les prévisions du Plan d'Aménagement*

Il s'agira de comparer ici la production réelle effectuée sur le BAQ concerné avec les prévisions du Plan d'Aménagement. Il est à noter que la production réelle correspond à un volume net, et que les prévisions du Plan d'Aménagement sont statistiquement fiables quant aux volumes bruts (volumes sur pied). Celles concernant les prévisions nettes de récolte sont sujettes à une importante incertitude, liée aux coefficients de prélèvement et de commercialisation réellement appliqués. Ainsi, le respect du Plan d'Aménagement ne pourra en aucun cas être évalué sur la base des résultats présentés dans le tableau ci-dessous.

<span id="page-9-2"></span>*Tableau 4 : Modèle de tableau comparant le volume net exploité sur le BAQ avec les prévisions du Plan d'Aménagement*

| <b>Essences</b>  | Volume net prévisionnel<br>(en $m^3$ ) | Volume net exploité<br>(en m <sup>3</sup> ) | Proportion exploitée* |
|------------------|----------------------------------------|---------------------------------------------|-----------------------|
| Groupe 1         |                                        |                                             |                       |
| Essence i        |                                        |                                             |                       |
| $\cdots$         |                                        |                                             |                       |
| Groupe 2         |                                        |                                             |                       |
| Essence j        |                                        |                                             |                       |
| $\cdots$         |                                        |                                             |                       |
| Groupe 3         |                                        |                                             |                       |
| <b>Essence k</b> |                                        |                                             |                       |
| $\cdots$         |                                        |                                             |                       |
| <b>Total</b>     |                                        |                                             |                       |

*\* La proportion exploitée sera calculée en effectuant le rapport entre le volume net exploité et le volume net prévisionnel estimé dans le Plan d'Aménagement.*

Ces résultats devront faire l'objet d'une analyse succincte, permettant d'expliquer les écarts importants observés entre les productions prévisionnelles et réelles, et afin de tirer les enseignements de l'exploitation du BAQ concerné, en termes notamment de coefficients de prélèvement et de commercialisation appliqués par l'entreprise pour les principales essences exploitées.

#### <span id="page-9-1"></span>*3.2.3. Exploitation forestière*

Cette section présentera, de façon synthétique, les mesures d'exploitation forestière mises en œuvre par la société lors de l'exploitation du BAQ, et notamment en termes de :

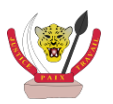

- Délimitation des séries d'aménagement, du BAQ et des AAC :
- Exploitation forestière à impact réduit ;
- Traçabilité des bois et mesures internes de suivi et/ou de contrôle de qualité ;
- Traitements sylvicoles spéciaux (le cas échéant) :
- Recherche (le cas échéant).

#### <span id="page-10-0"></span>3.3. Réseau routier

*Une carte de format A4 (ou A3) illustrera le réseau routier ouvert sur le BAQ, en distinguant les types de routes ouvertes (route principale, route secondaire, bretelles, etc.).*

Un tableau de synthèse pourra également présenter les distances ouvertes pour chaque type de route.

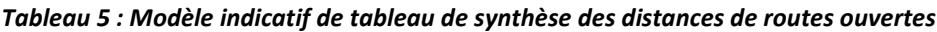

<span id="page-10-3"></span>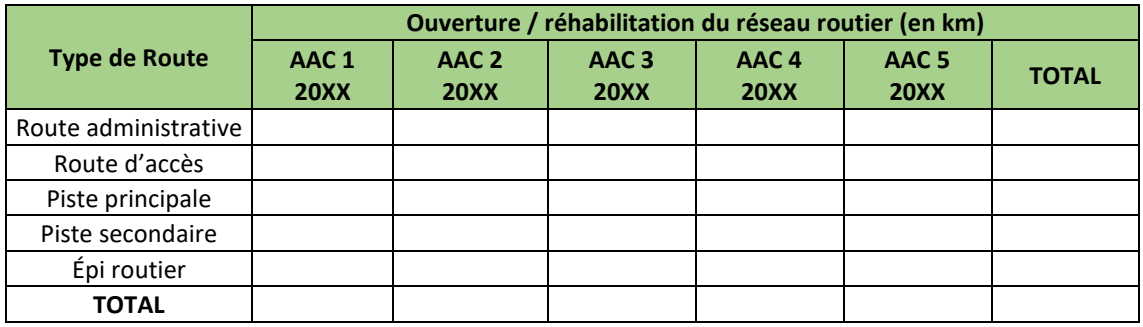

#### <span id="page-10-1"></span>3.4. Réalisations sociales

Cette section présentera le bilan des réalisations sociales à l'échelle du BAQ. Elle pourra être composée des sous-sections suivantes :

#### <span id="page-10-2"></span>*3.4.1. Actions en faveur des salariés de l'entreprise et de leurs ayants-droit*

Il s'agira de présenter ici les mesures mises en œuvre en faveur des salariés de l'entreprise et de leurs ayants-droit, relatives à leurs conditions de vie et de travail. Cette synthèse pourra être présentée sous forme de tableau (cf. **[Tableau 6](#page-11-1)** ci-dessous). Elle devra inclure une comparaison avec les mesures sociales programmées par le Plan d'Aménagement, ainsi que les montants investis par l'entreprise.

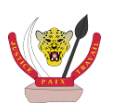

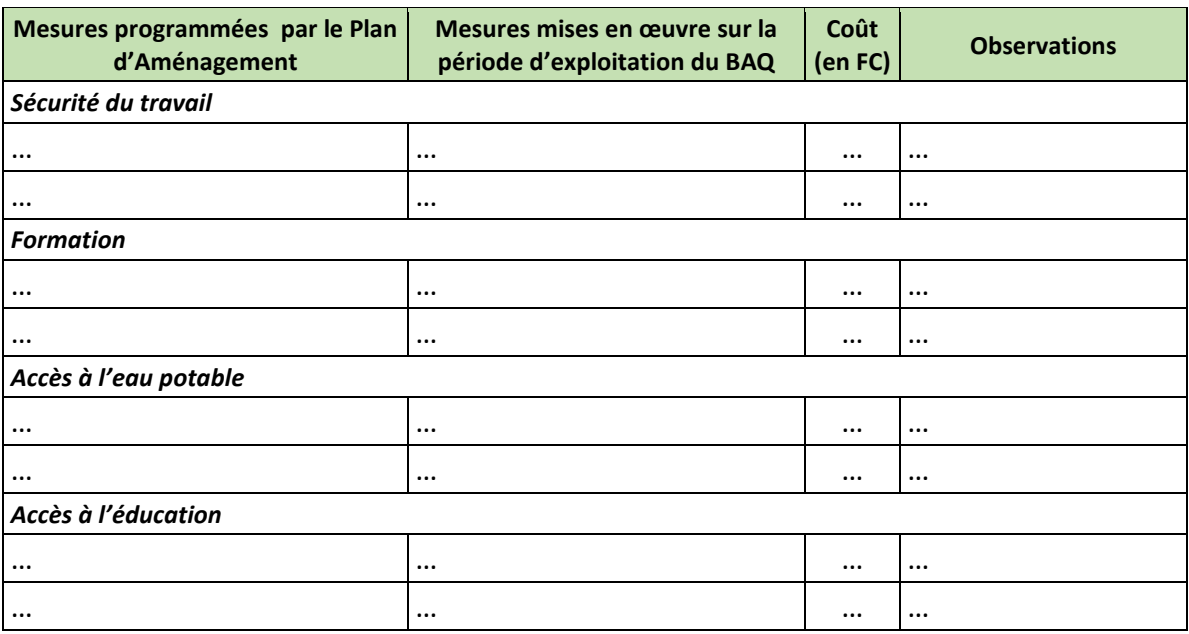

#### <span id="page-11-1"></span>*Tableau 6 : Modèle de tableau présentant le bilan des mesures sociales destinées aux salariés de l'entreprise et à leurs ayants-droit*

La colonne « Observations » pourra être utilisée pour expliquer et justifier toute modification ou adaptation du programme social par rapport aux prévisions du Plan d'Aménagement. La liste des thématiques présentée est indicative et non exhaustive.

#### <span id="page-11-0"></span>*3.4.2. Actions en faveur des communautés locales*

Il s'agira de présenter ici les mesures mises en œuvre en faveur des populations locales riveraines de la (ou des) concession(s), et notamment du BAQ concerné. Cette synthèse pourra être présentée sous forme de tableau (cf. **[Tableau 7](#page-11-2)** ci-dessous). Elle devra inclure une comparaison avec les mesures sociales programmées par le Plan d'Aménagement, ainsi que les montants investis par l'entreprise.

<span id="page-11-2"></span>*Tableau 7 : Modèle de tableau présentant le bilan des mesures sociales destinées aux populations riveraines de la concession*

| Mesures programmées par le Plan<br>d'Aménagement | Mesures mises en œuvre sur la<br>période d'exploitation du BAQ | Coût<br>(en FC) | <b>Observations</b> |  |  |  |  |  |
|--------------------------------------------------|----------------------------------------------------------------|-----------------|---------------------|--|--|--|--|--|
| Accès à l'eau potable                            |                                                                |                 |                     |  |  |  |  |  |
| $\cdots$                                         | $\cdots$                                                       | $\cdots$        |                     |  |  |  |  |  |
| $\cdots$                                         | $\cdots$                                                       | $\cdots$        | $\cdots$            |  |  |  |  |  |
| Hygiène, santé et accès aux soins                |                                                                |                 |                     |  |  |  |  |  |
| $\cdots$                                         | $\cdots$                                                       | $\cdots$        | $\cdots$            |  |  |  |  |  |
| $\cdots$                                         | $\cdots$                                                       | $\cdots$        |                     |  |  |  |  |  |
| Accès à l'éducation                              |                                                                |                 |                     |  |  |  |  |  |
|                                                  | $\cdots$                                                       | $\cdots$        | $\cdots$            |  |  |  |  |  |
| $\cdots$                                         |                                                                | $\cdots$        | $\cdots$            |  |  |  |  |  |

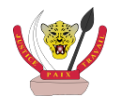

La colonne « Observations » pourra être utilisée pour expliquer et justifier toute modification ou adaptation du programme social par rapport aux prévisions du Plan d'Aménagement. La liste des thématiques présentée est indicative et non exhaustive.

#### <span id="page-12-0"></span>3.5. Mesures environnementales

Cette section présentera le bilan des mesures environnementales mises en œuvre par la société lors de l'exploitation du BAQ. Cette synthèse pourra être présentée sous forme de tableau (cf. **[Tableau 8](#page-12-1)** ci-dessous). Elle devra inclure une comparaison avec les mesures environnementales programmées par le Plan d'Aménagement, ainsi que les montants investis par l'entreprise.

| Mesures programmées par le Plan<br>d'Aménagement | Mesures mises en œuvre sur la<br>période d'exploitation du BAQ | Coût<br>(en FC) | <b>Observations</b> |  |  |  |  |  |  |
|--------------------------------------------------|----------------------------------------------------------------|-----------------|---------------------|--|--|--|--|--|--|
| Gestion et protection de la faune sauvage        |                                                                |                 |                     |  |  |  |  |  |  |
| $\cdots$                                         | $\cdots$                                                       | $\cdots$        | $\cdots$            |  |  |  |  |  |  |
| $\cdots$                                         | $\cdots$                                                       | $\cdots$        | $\cdots$            |  |  |  |  |  |  |
| <b>Protection des sols</b>                       |                                                                |                 |                     |  |  |  |  |  |  |
| $\cdots$                                         | $\cdots$                                                       | $\cdots$        | $\cdots$            |  |  |  |  |  |  |
| $\cdots$                                         | $\cdots$                                                       | $\cdots$        | $\cdots$            |  |  |  |  |  |  |
| Protection des cours d'eau et des zones humides  |                                                                |                 |                     |  |  |  |  |  |  |
| $\cdots$                                         | $\cdots$                                                       | $\cdots$        | $\cdots$            |  |  |  |  |  |  |
| $\cdots$                                         | $\cdots$                                                       | $\cdots$        | $\cdots$            |  |  |  |  |  |  |
| Gestion des déchets                              |                                                                |                 |                     |  |  |  |  |  |  |
| $\cdots$                                         | $\cdots$                                                       | $\cdots$        | $\cdots$            |  |  |  |  |  |  |
| $\cdots$                                         | $\cdots$                                                       | $\cdots$        | $\cdots$            |  |  |  |  |  |  |

<span id="page-12-1"></span>*Tableau 8 : Modèle de tableau présentant le bilan des mesures environnementales mise en œuvre au cours de l'exploitation du BAQ*

La colonne « Observations » pourra être utilisée pour expliquer et justifier toute modification ou adaptation du programme social par rapport aux prévisions du Plan d'Aménagement. La liste des thématiques présentée est indicative et non exhaustive.

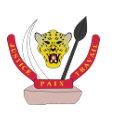

### <span id="page-13-0"></span>4. JUSTIFICATION DE LA REVISION DU PLAN D'AMENAGEMENT (FACULTATIF)

Si nécessaire, une révision du Plan d'Aménagement sera programmée. Les raisons de cette révision seront présentées ici.

Les grands principes et le calendrier prévisionnel de la révision du Plan d'Aménagement seront également précisés.

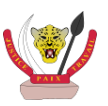

L

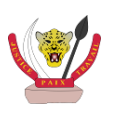

#### Version révisée : Juin 2017

Document rédigé dans le cadre du projet d'appui à la gestion durable des forêts de RDC **AGEDUFOR**. Le Projet **AGEDUFOR** est mis en œuvre par le

groupement Oréade-Brèche / FRMi / EGIS-International, pour le compte de la Direction des Inventaires et Aménagement Forestiers (DIAF) du Ministère de l'Environnement et Développement Durable de RDC (MEDD) et de l'Agence Française de Développement (AFD).

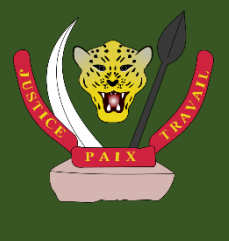

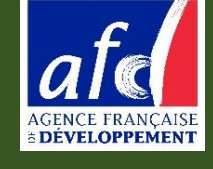

*Photo de couverture : FRMi*

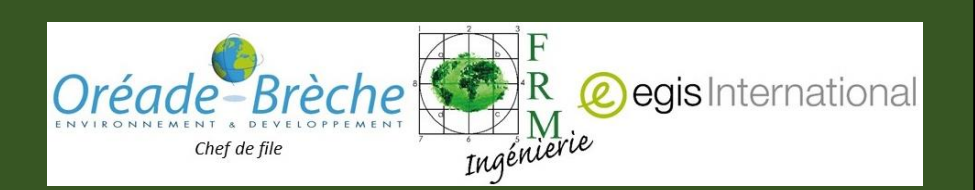

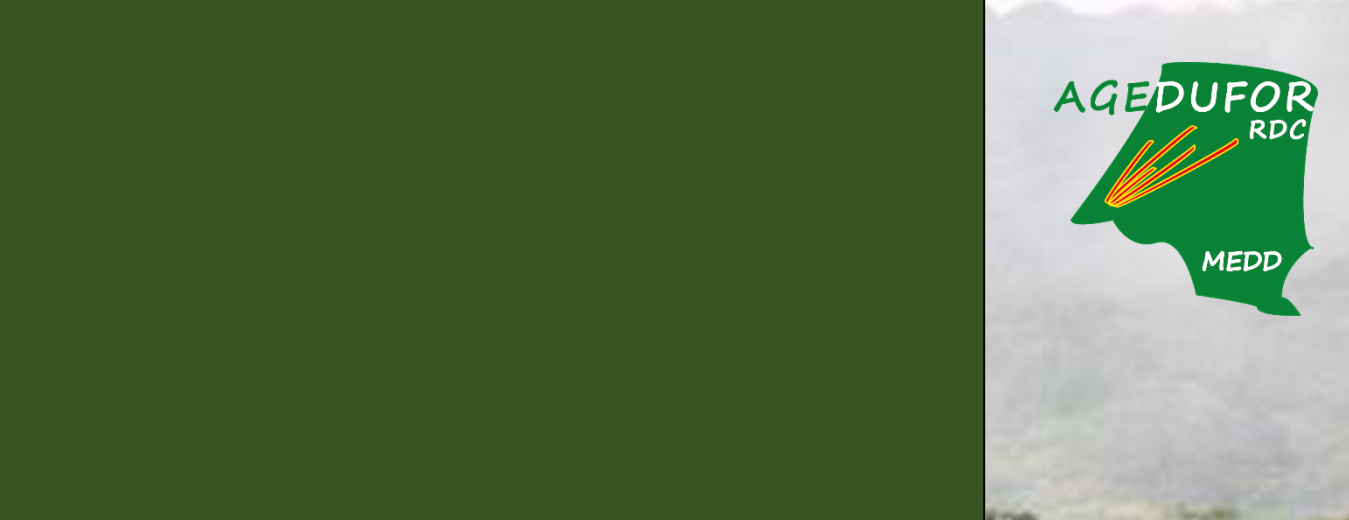